## Doing more machining in the same production time

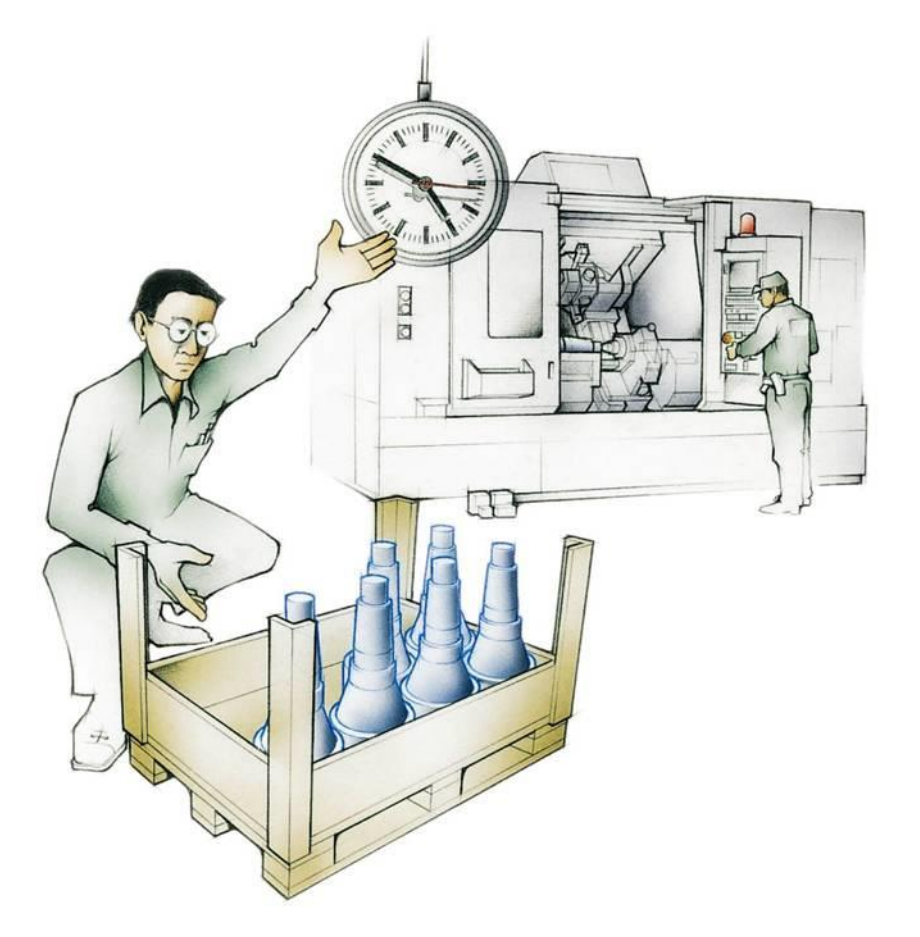

• **Productivity**

The value of output produced divided by the value of input or resources

**= Output / Input**

### Maximizing productivity

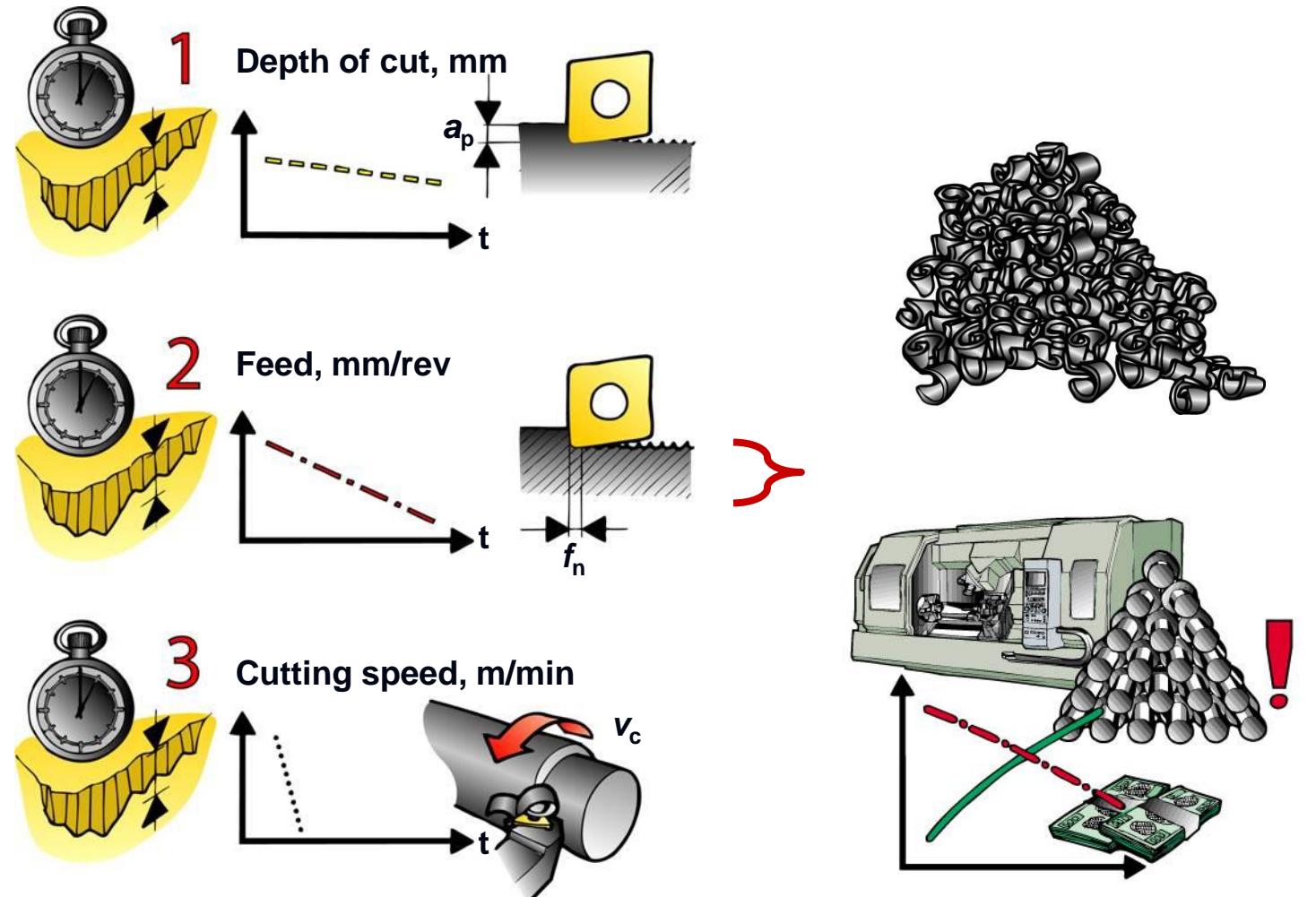

#### Maximizing productivity

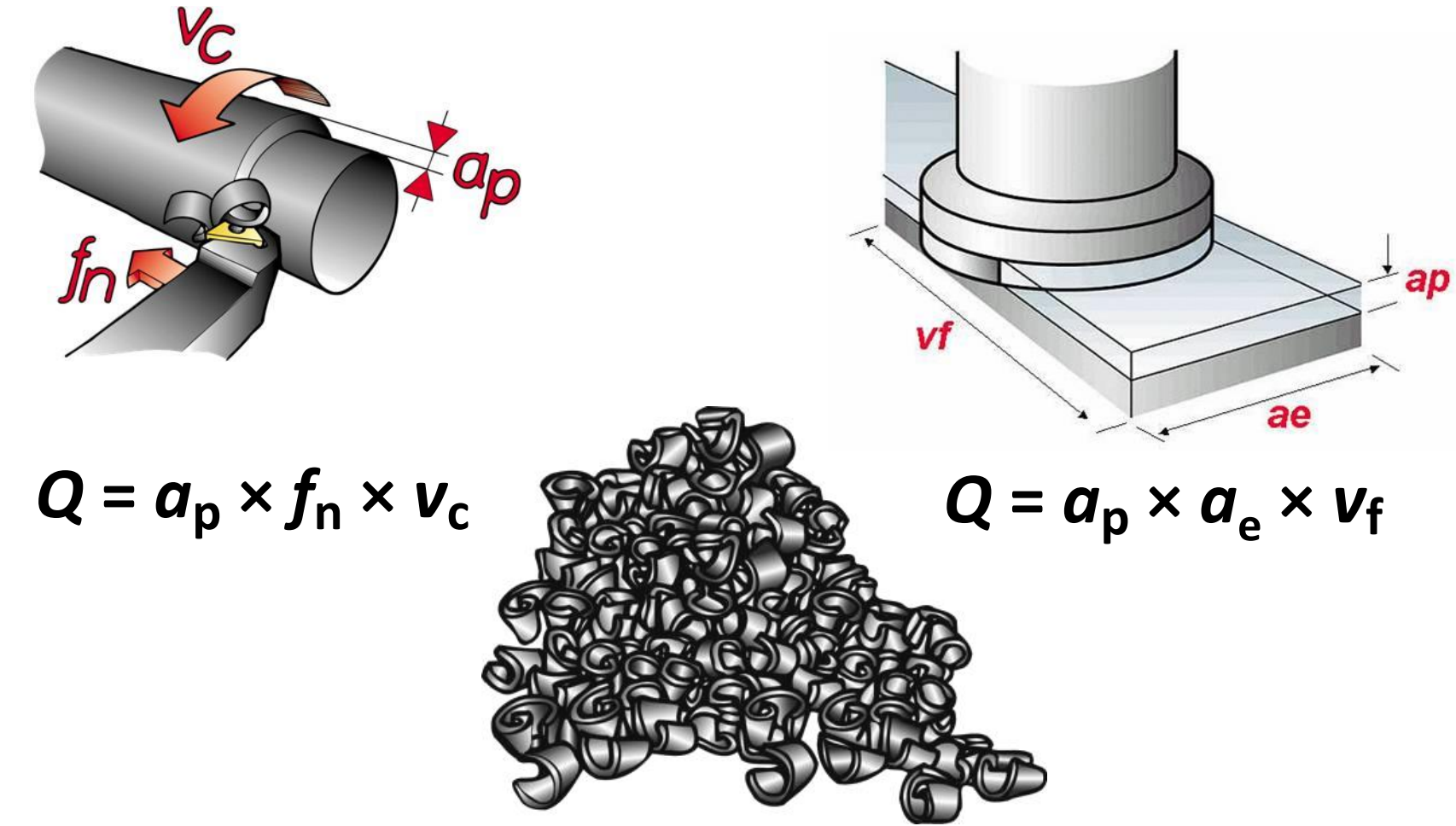

#### Maximizing productivity – example

Insert: CNMG 120408-PM 4225 Material: ISO P 02.1 (low alloyed steel)

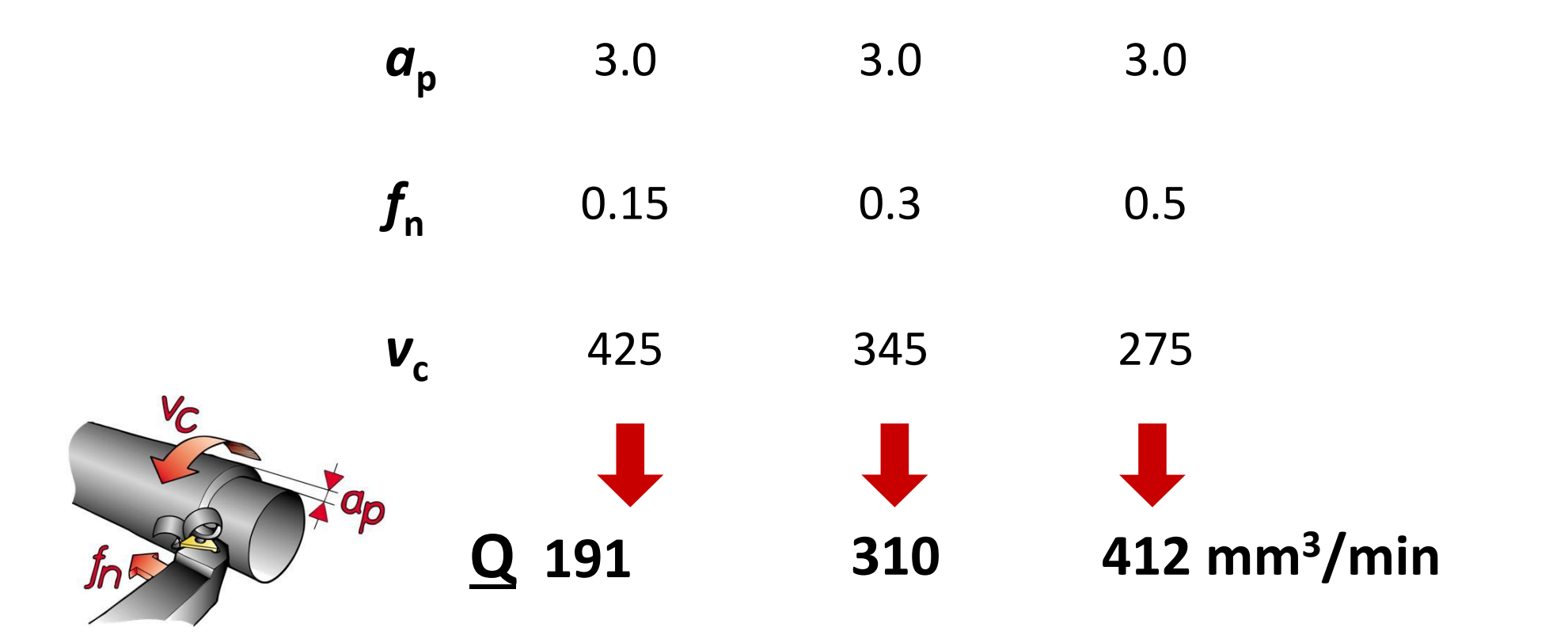

## Maximizing productivity – example

Using a trigon insert, versus a C-style double sided and single sided inserts

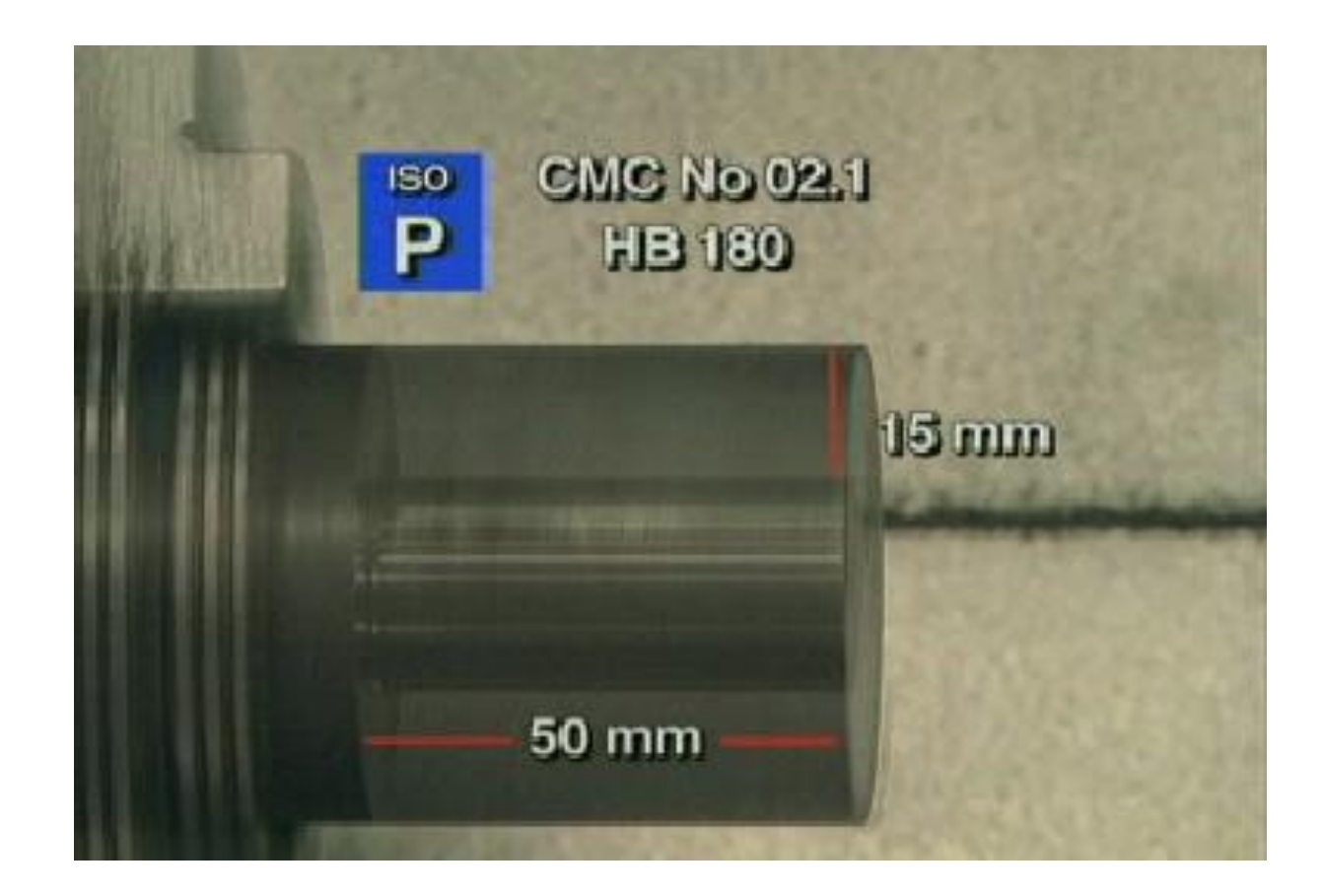

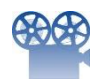

#### Machining economy

- Cutting data and cost

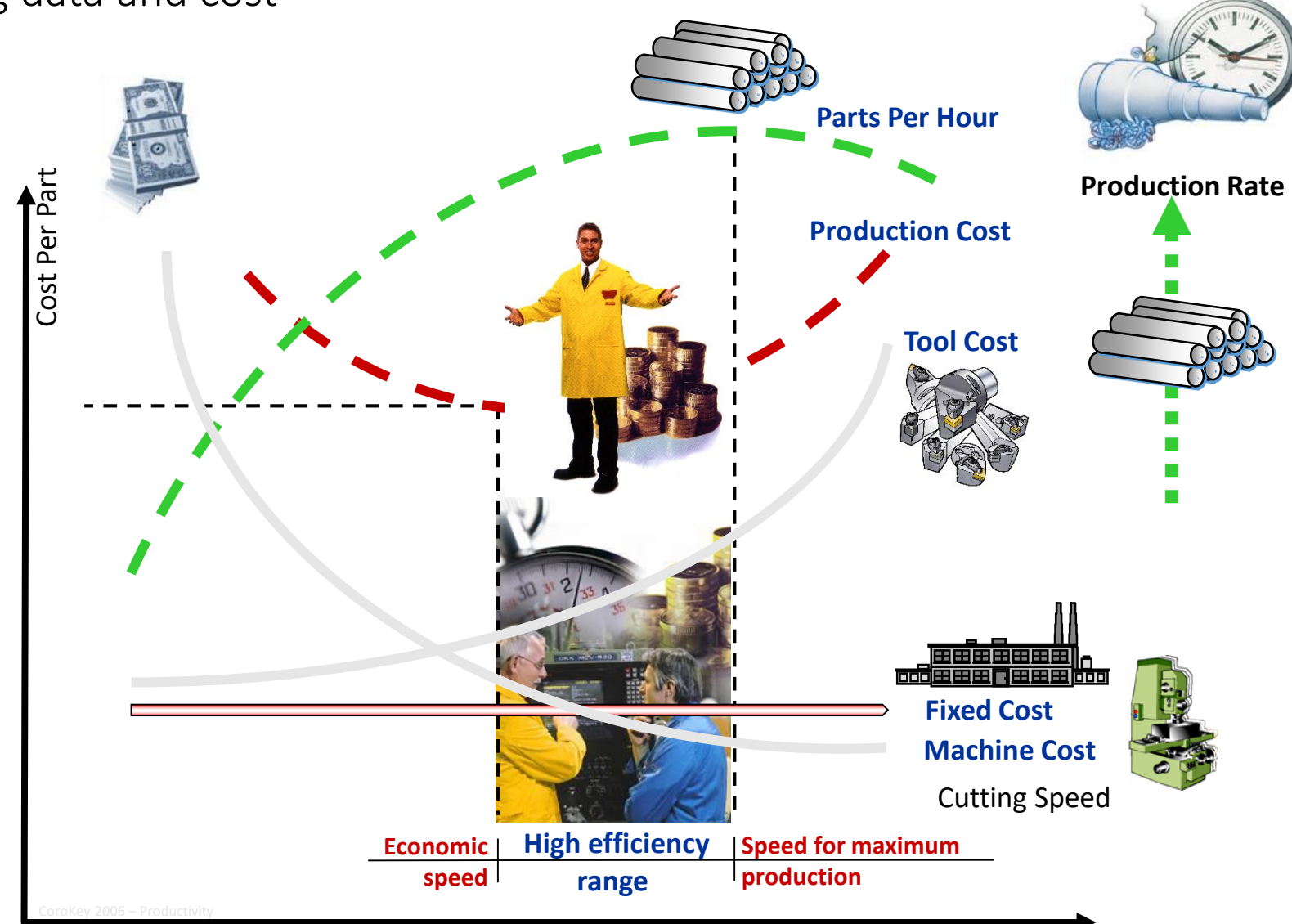

### Machine tool utilization

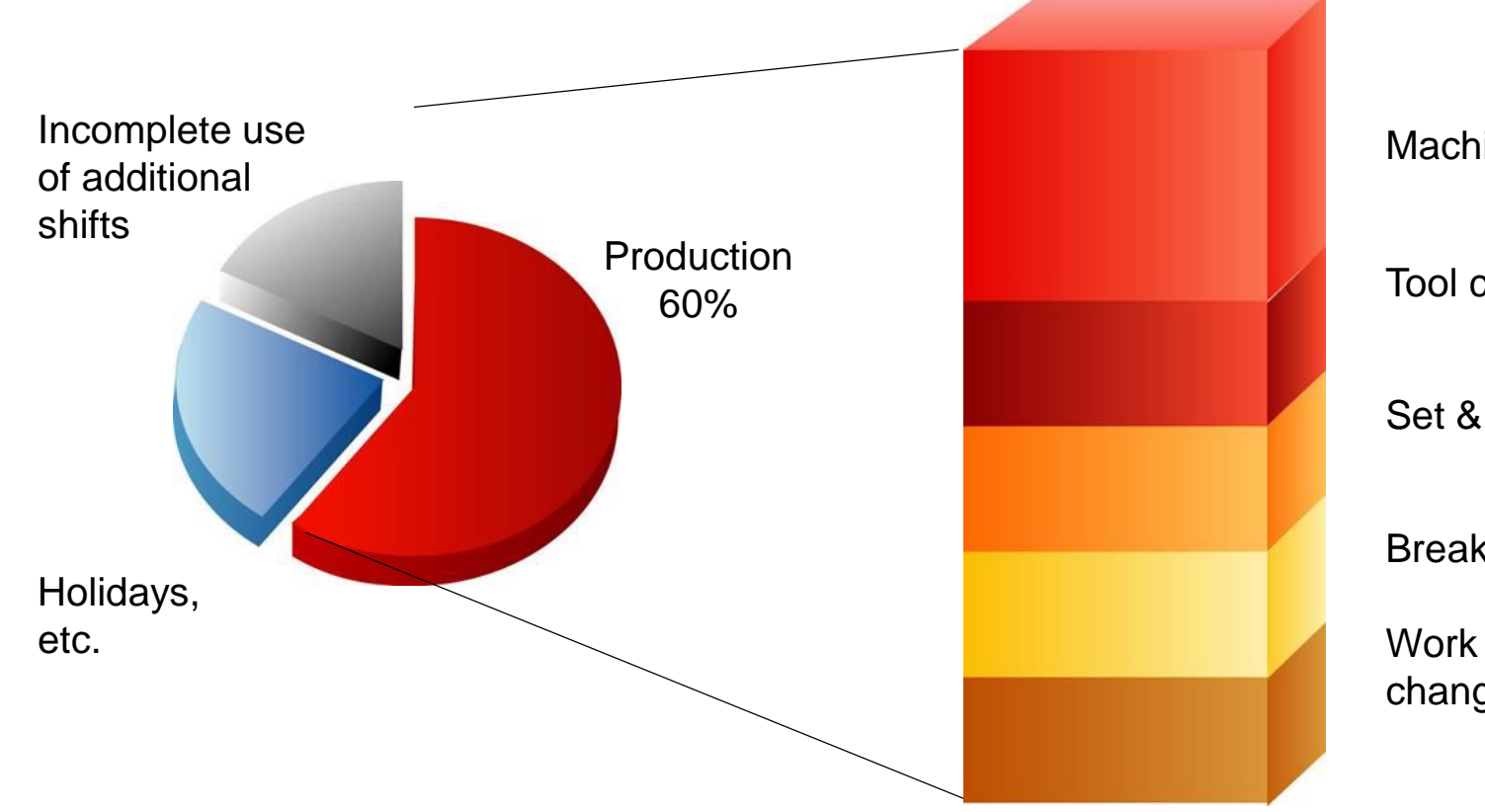

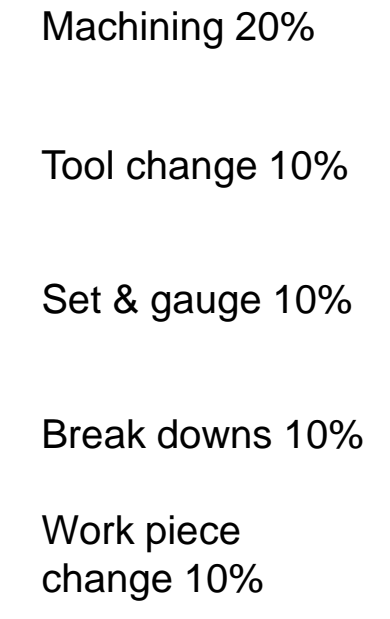

#### Machining economy

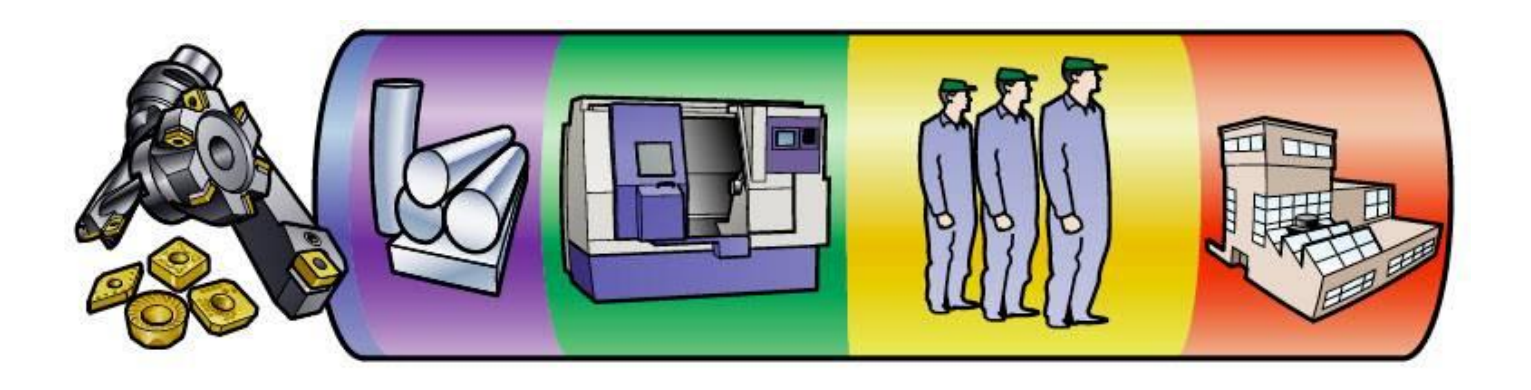

- **Variable costs**
	- Costs incurred only during production:
	- cutting tools, consumables (3%)
	- workpiece materials 17%

#### • **Fixed costs**

Costs which exist even when not in production:

- machine and tool holders (27%)
- labour (31%)
- buildings, administration etc. (22%)

## Machining economy

– cost, tool life or productivity

• Decreased cost: **1% 30%** decrease in price only reduces total cost per component  $\frac{1}{6}$ by **1%** • **Increased tool life: 50%** increase in tool life only reduces total cost per component by **1%** • **Increased cutting data: 20%** increase in cutting data reduces total cost per component by **15%**

#### Machining economy example

Shop spends \$10,000 to make 1000 parts Cost is \$10.00 per part

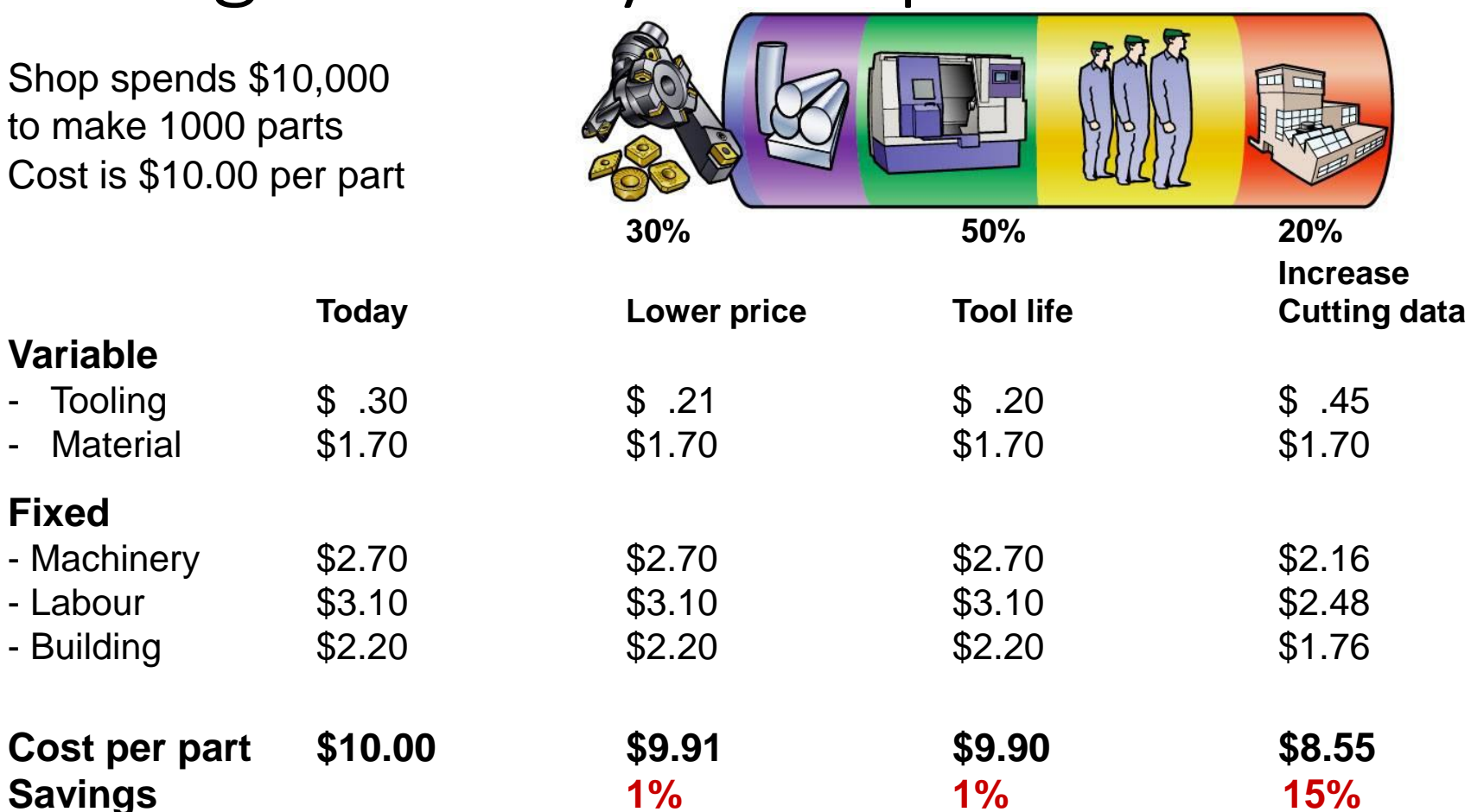

\* In addition to the 15% decrease in cost, there is also 20% additional capacity

**Variable**

**Fixed**

### Base for cutting data recommendations

- Tool life
	- All cutting data is based on on 15 min tool life
	- $-15$  min tool life = Factor 1.0
	- Use correction factor for other values according to the table

#### Higher metal removeal

If you want to change the cutting speed to obtain higher metal removal rates the new cutting speed values can be calculated from the following table.

| Tool life<br>(Mins.  | 10                   | יי  | 20   |      | 30   | 45   | 60   |  |
|----------------------|----------------------|-----|------|------|------|------|------|--|
| Correction<br>factor | 111<br><b>1, 1</b> 1 | 1,0 | 0,93 | 0,88 | 0,84 | 0,75 | 0,70 |  |

Example: If the recommended cutting speed  $(vc) = 225$  m/min. A tool life of 10 minutes gives you 225 x 1,11  $\approx$  250 m/min

#### • Hardness

- All cutting data are based on the reference materials and the respective hardness
- $-E$ .g ISO P HB 180 = Factor 1.0
- Use correction factors for other values according to the table

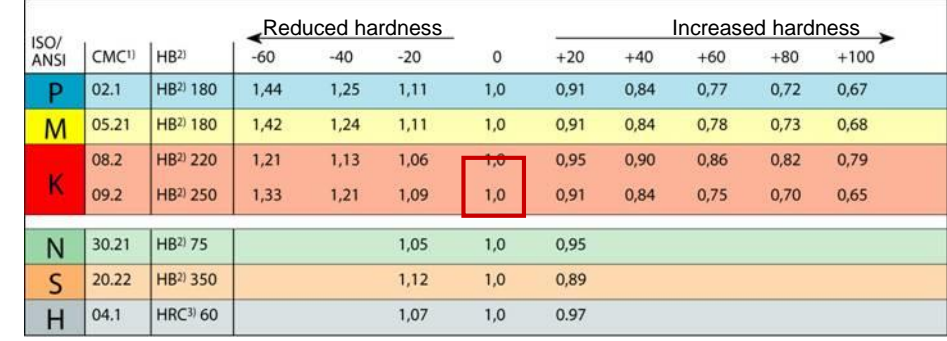

# Example for calculating hardness factor and cutting speed compensation

- Steel material ISO P 02.1
	- Reference hardness HB= 180
	- $-15$  min tool life = Factor 1.0
	- Use correction factor for other values according to the table

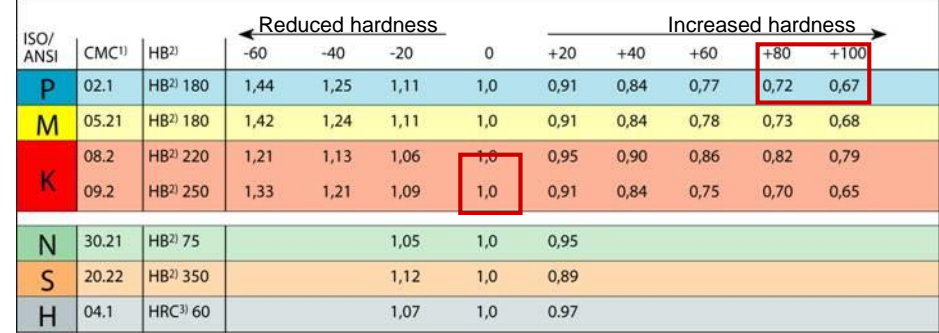

- Customer workpiece material
	- DIN 42CrNiMo4
	- Tensile strength 900N/mm2
	- $-900N7mm2 = HB266$ values according to the table
- Calculating hardness factor
	- $-HB 266 180 = +86$
	- Cutting speed factor  $v_c = 0.70$
	- Reduce the cutting speed by 70%

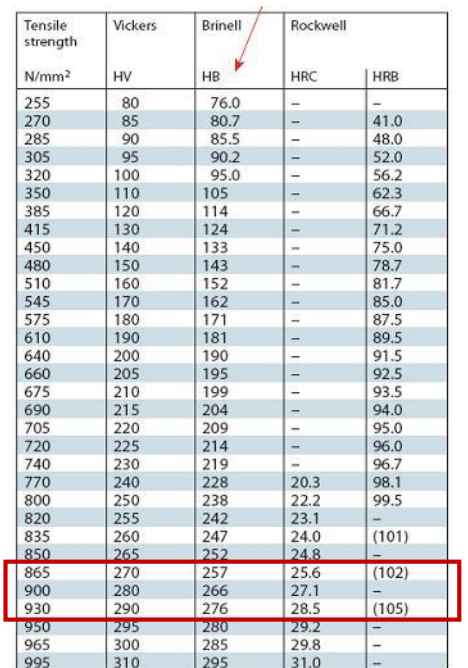

#### Cutting speed and feed data compensation for turning Increased feed f<sub>n</sub>, mm/r

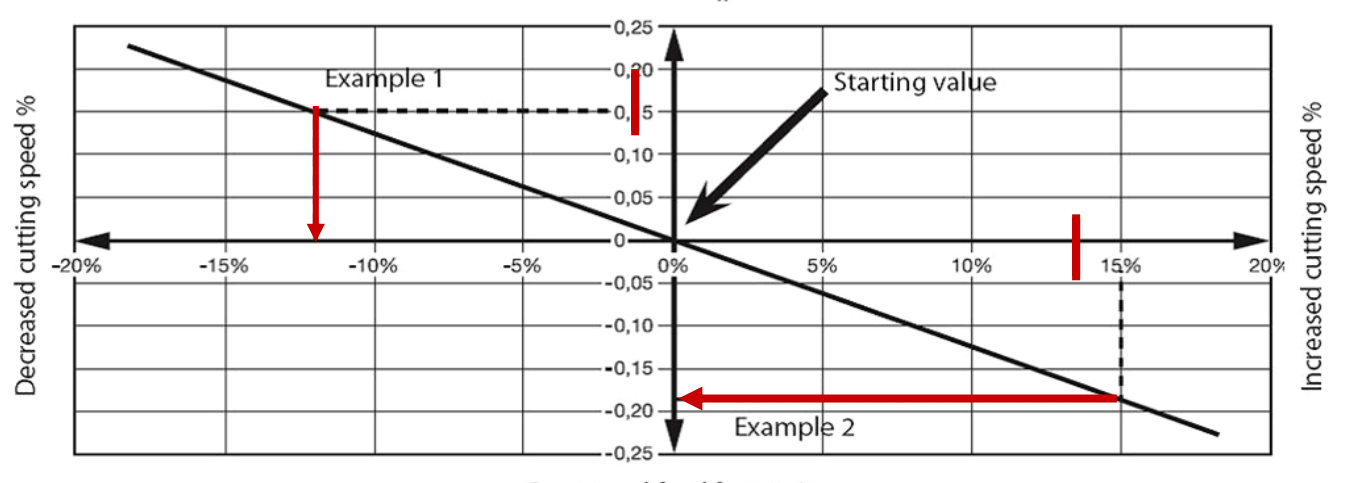

Decreased feed f<sub>n</sub>, mm/r

- How to calculate cutting data compensations
	- The cutting data is based on 15 min tool life
- Example 1
	- Increase from e.g fn 0.3 mm/rev to 0.45 mm/rev =  $+0.15$  mm/r
	- Decrease the cutting speed with 12% from the given cutting speed value
- Example 2
	- Increase the cutting speed with +15% e.g from 345 m/min to 400 m/min
	- Decrease the feed with 0.18 mm/r from the given feed value

#### How can you improve your productivity

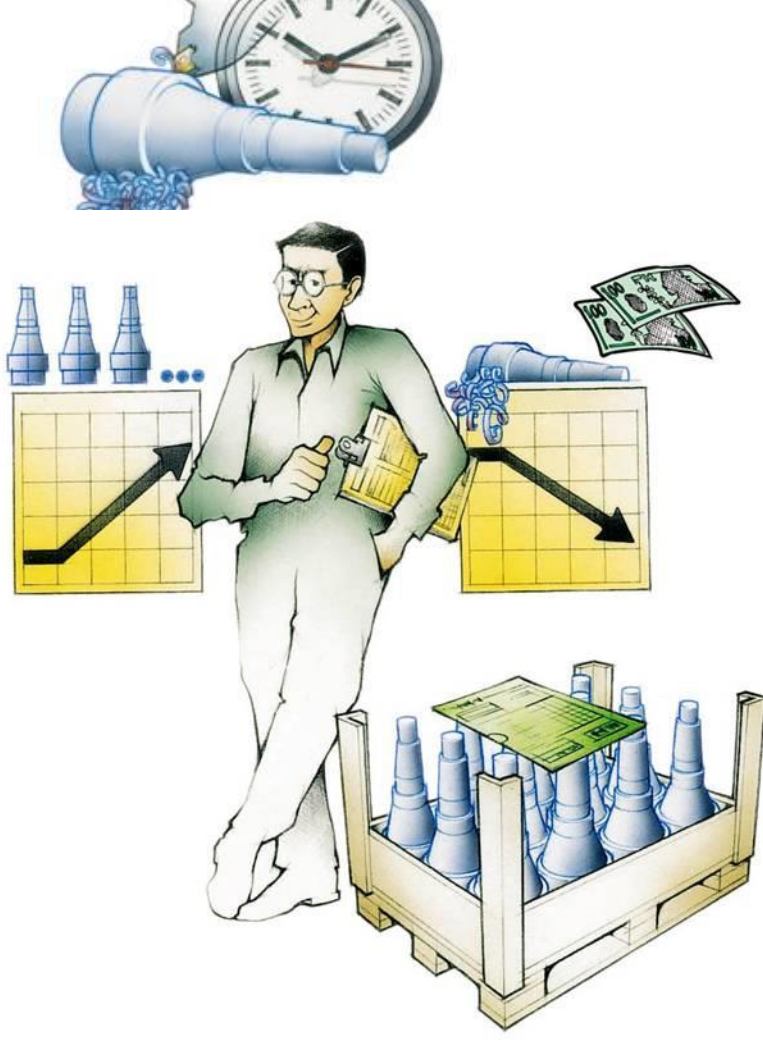

#### **Things to consider**

- Identify the material and hardness HB or tensile strenght N/mm2
- Choose the correct geometry
- Choose the correct grade
- Use the given cutting data values or compensate the cutting data values according to your needs
- Correctly applied, our tools can increase productivity by at least 20%